## Operaciones con Enteros (H)

Emplee una estrategia de enteros para encontrar cada respuesta.

 $(+63) - (-23) =$   $(-68) \times (+16) =$   $(-82) - (+73) =$  $(+53) \times (+27) =$   $(+93) \cdot (-93) =$   $(+828) \div (+69) =$  $(-62) - (-62) =$   $(+51) \times (+37) =$   $(-55) - (+33) =$  $(+93) + (+4) =$   $(+2744) \div (-49) =$   $(-96) - (+55) =$  $(-19) - (-79) =$   $(+69) \times (+14) =$   $(+78) - (+28) =$  $(-37) - (-7) =$   $(+84) + (+51) =$   $(-6880) \div (-86) =$  $(+63) + (-53) =$   $(+7) - (+95) =$   $(+43) - (+57) =$  $(-14) + (+26) =$   $(-1501) \div (-79) =$   $(-65) \times (+8) =$  $(-112) \div (-7) =$   $(+16) + (-21) =$   $(-59) + (+76) =$  $(+12) \times (-61) =$   $(-95) + (-39) =$   $(+81) \times (-15) =$ 

## Operaciones con Enteros (H) Respuestas

Emplee una estrategia de enteros para encontrar cada respuesta.

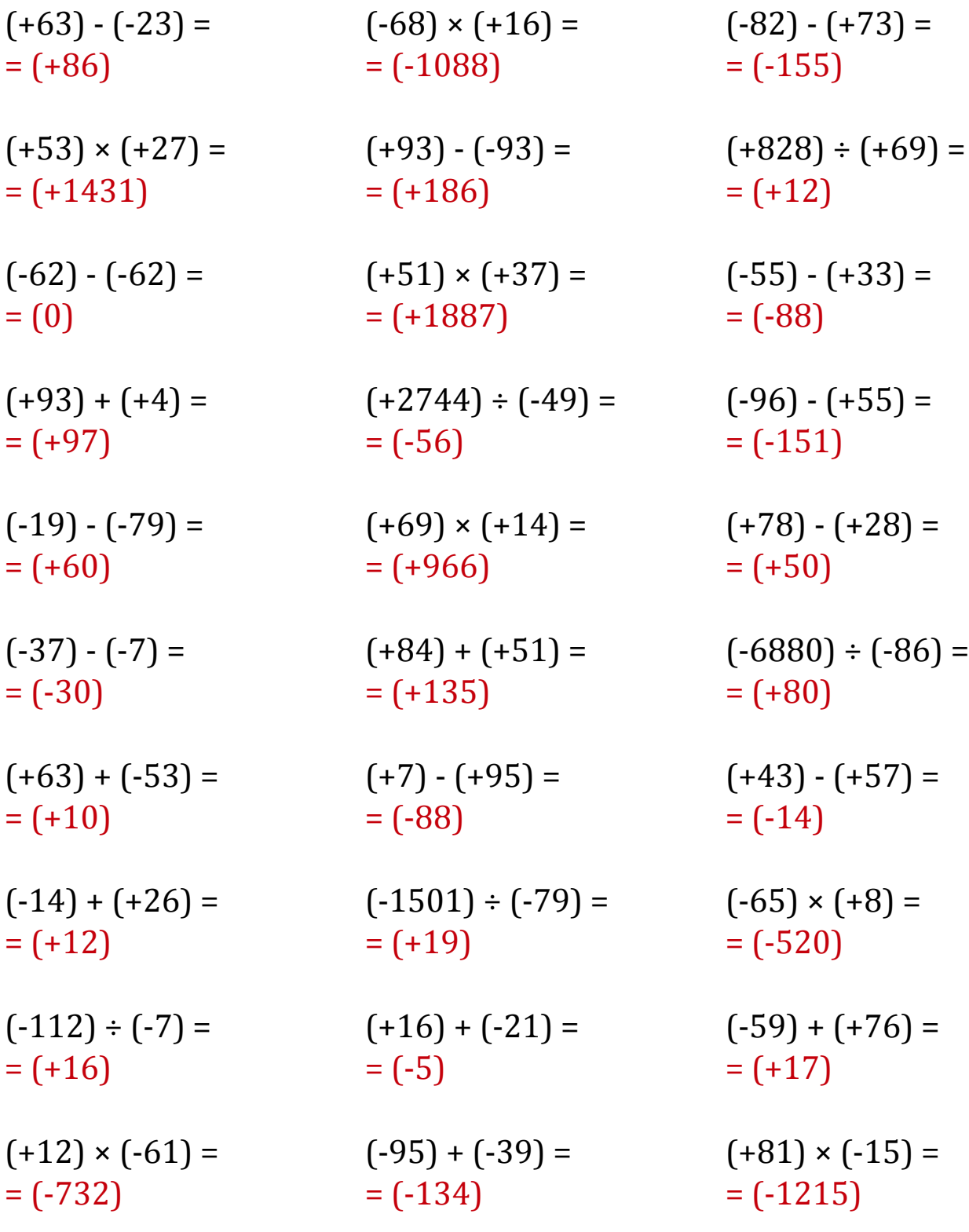